## **Demandes**

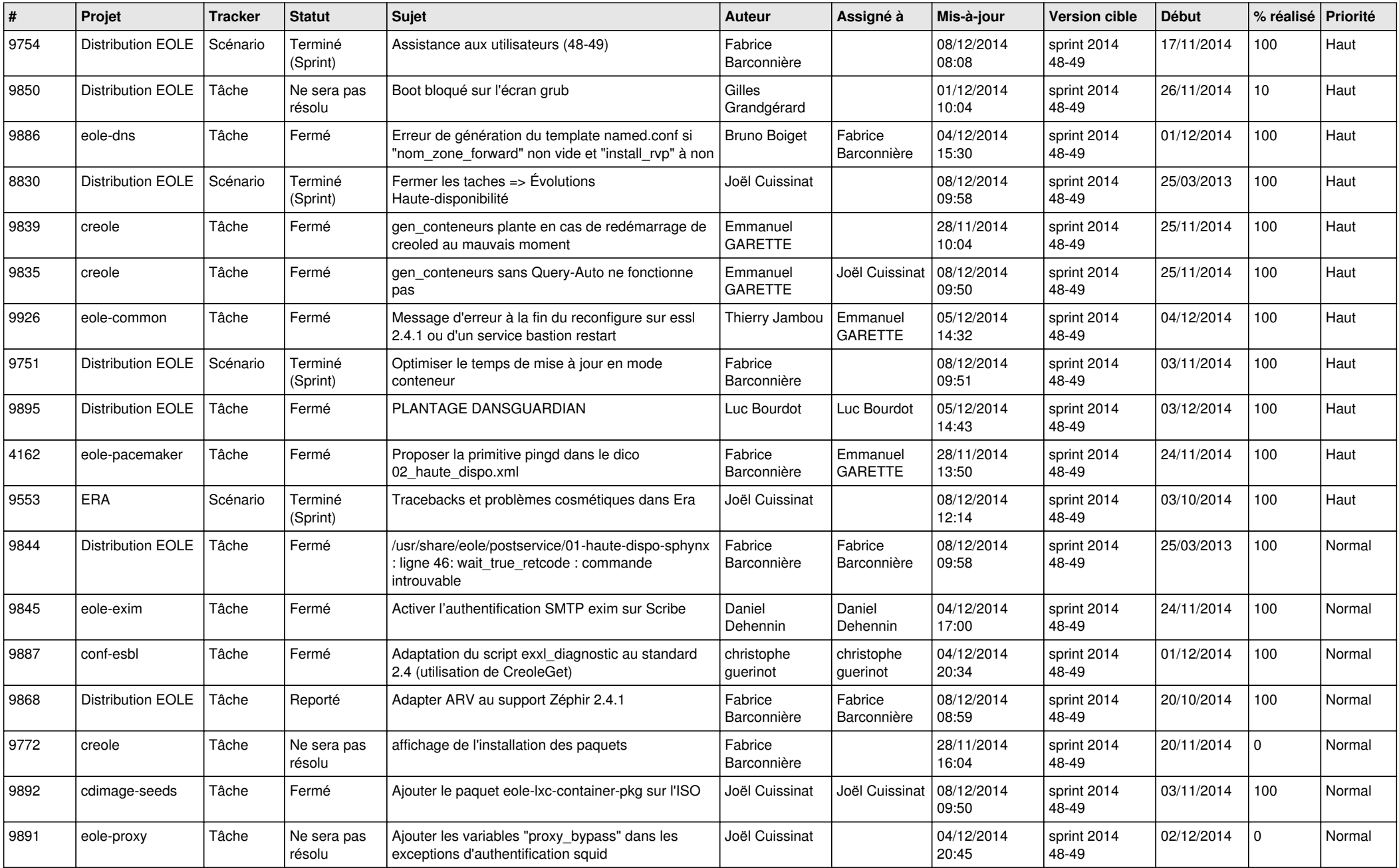

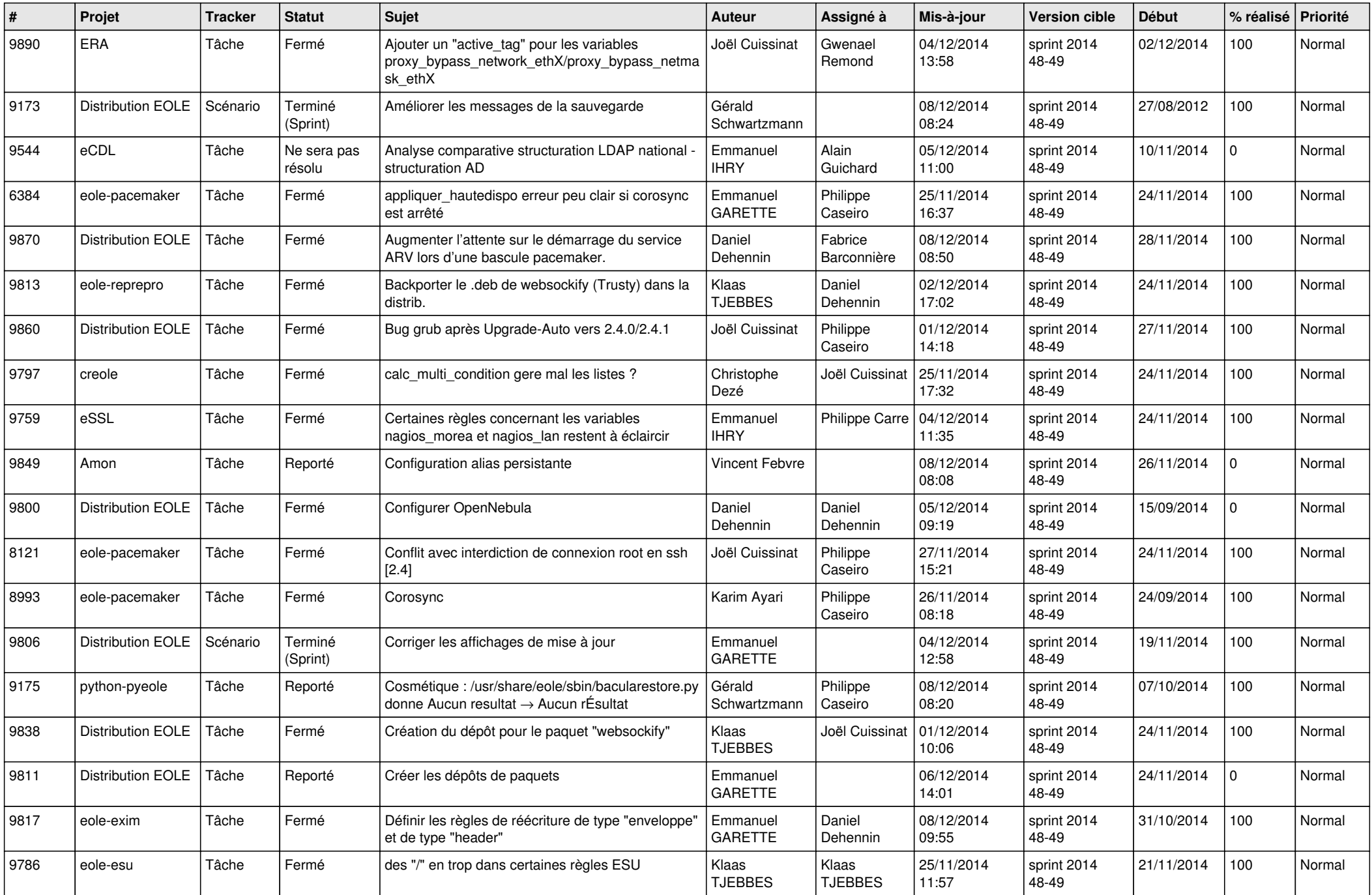

![](_page_2_Picture_812.jpeg)

![](_page_3_Picture_824.jpeg)

![](_page_4_Picture_780.jpeg)

![](_page_5_Picture_806.jpeg)

![](_page_6_Picture_670.jpeg)